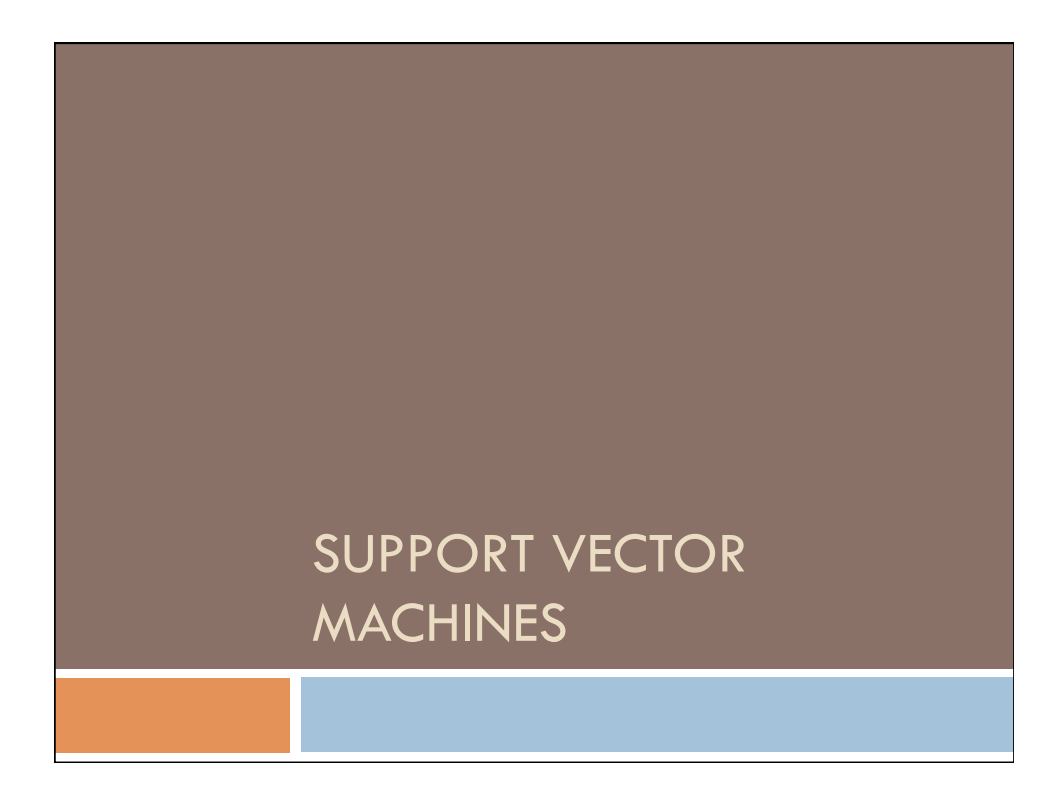

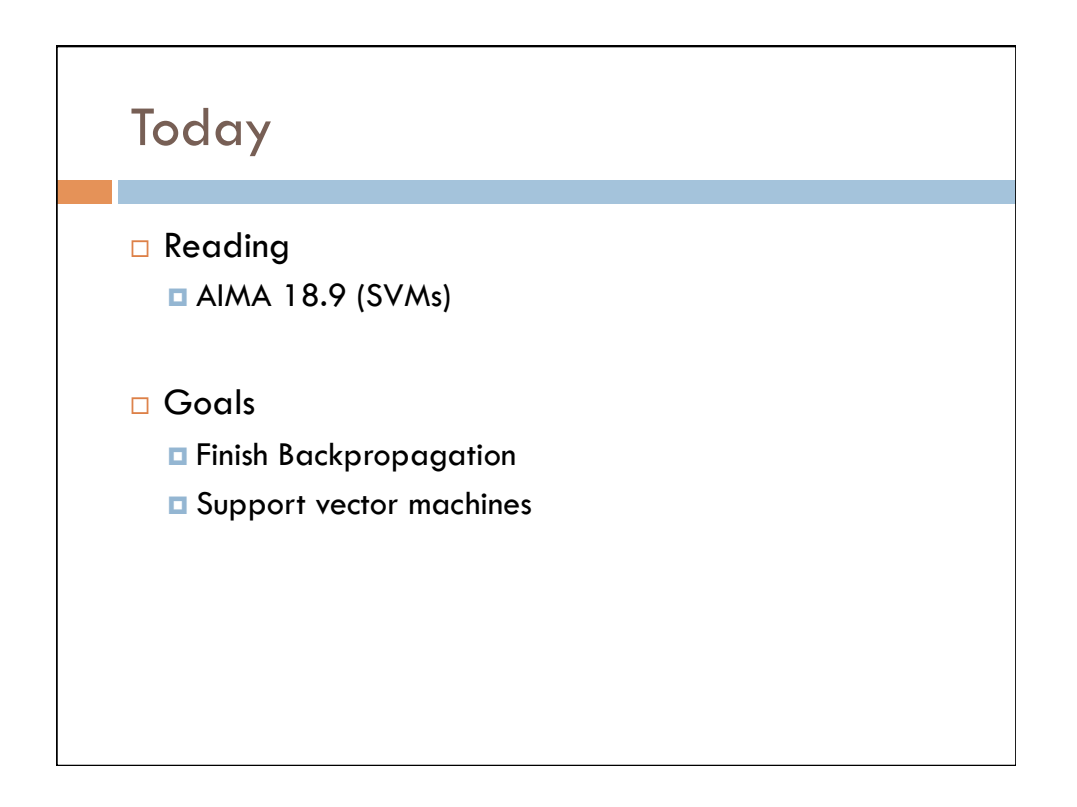

# Backpropagation

- 1. Begin with randomly initialized weights
- 2. Apply the neural network to each training example (each pass through examples is called an epoch)
- 3. If it misclassifies an example **modify the weights**
- 4. Continue until the neural network classifies all training examples correctly

(Derive gradient-descent update rule)

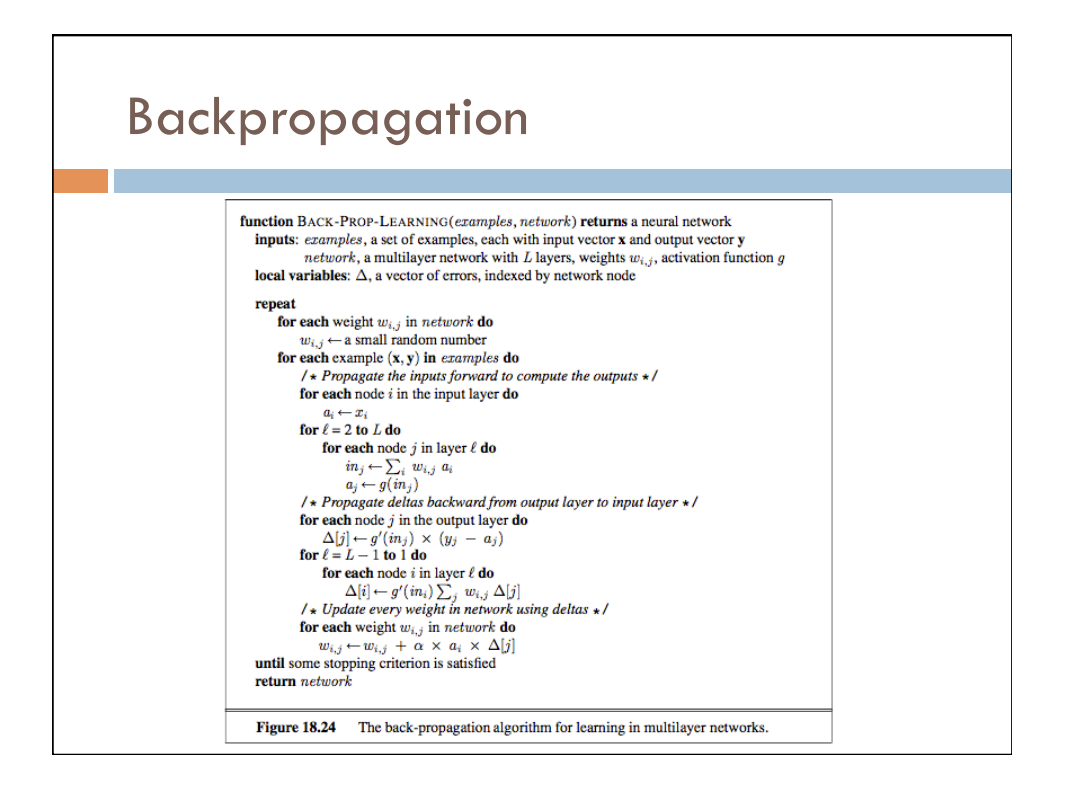

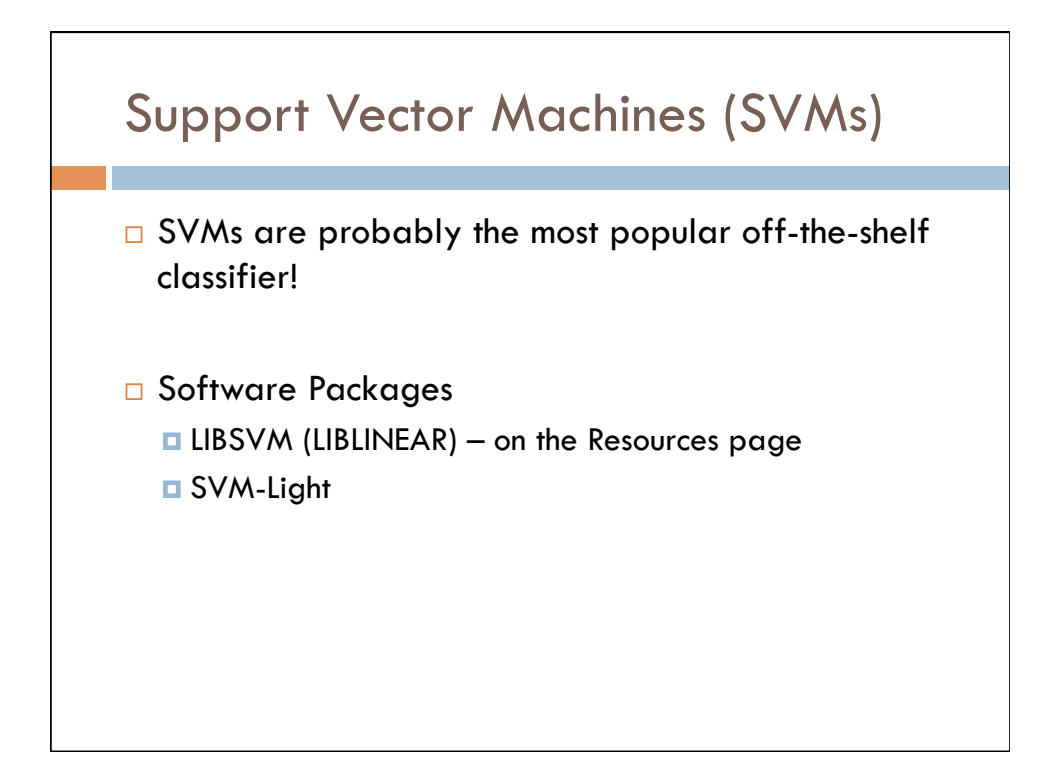

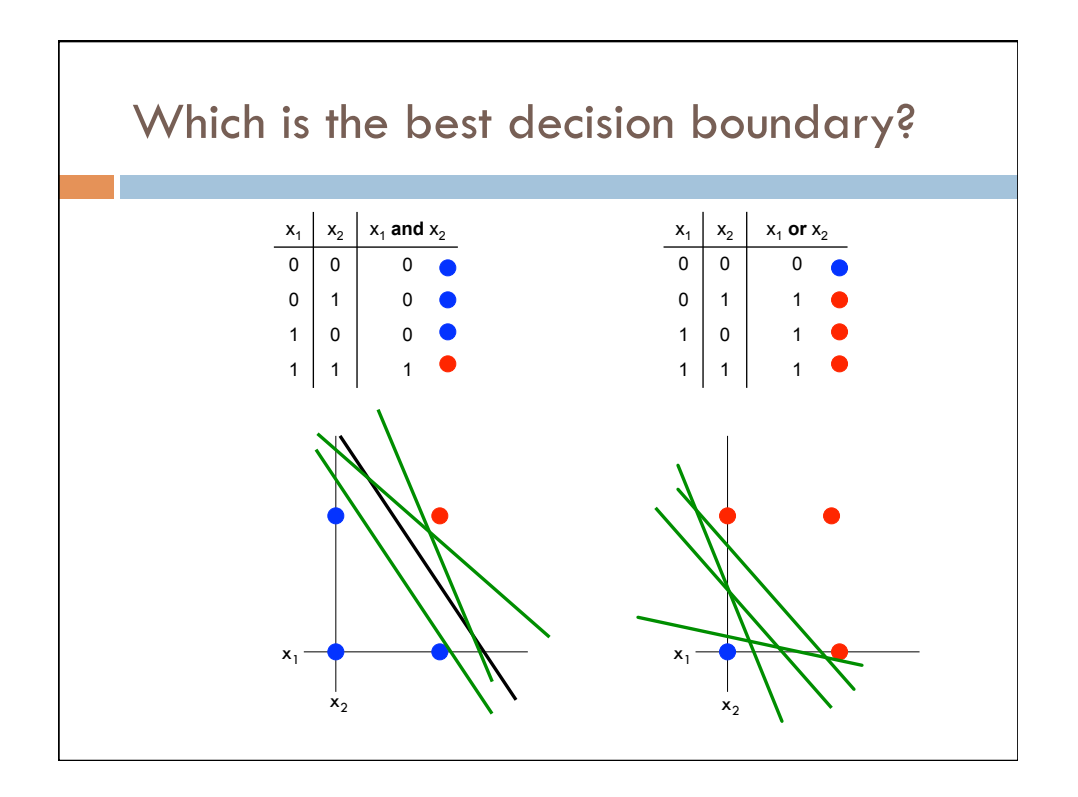

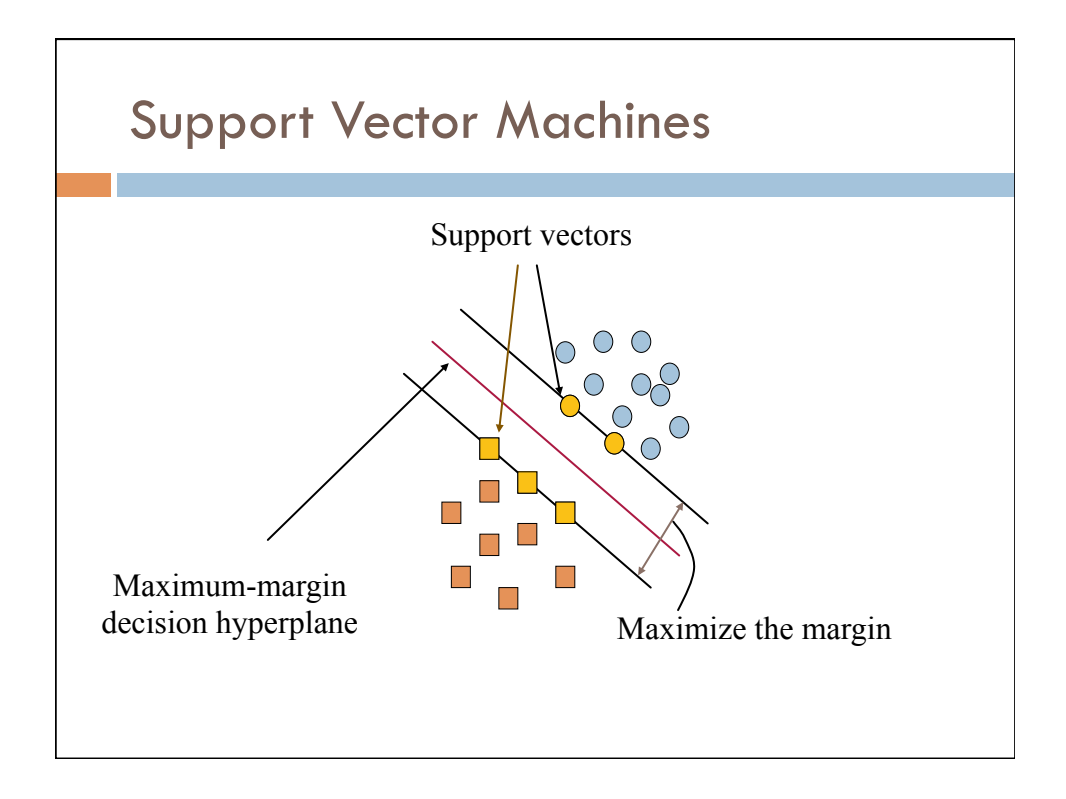

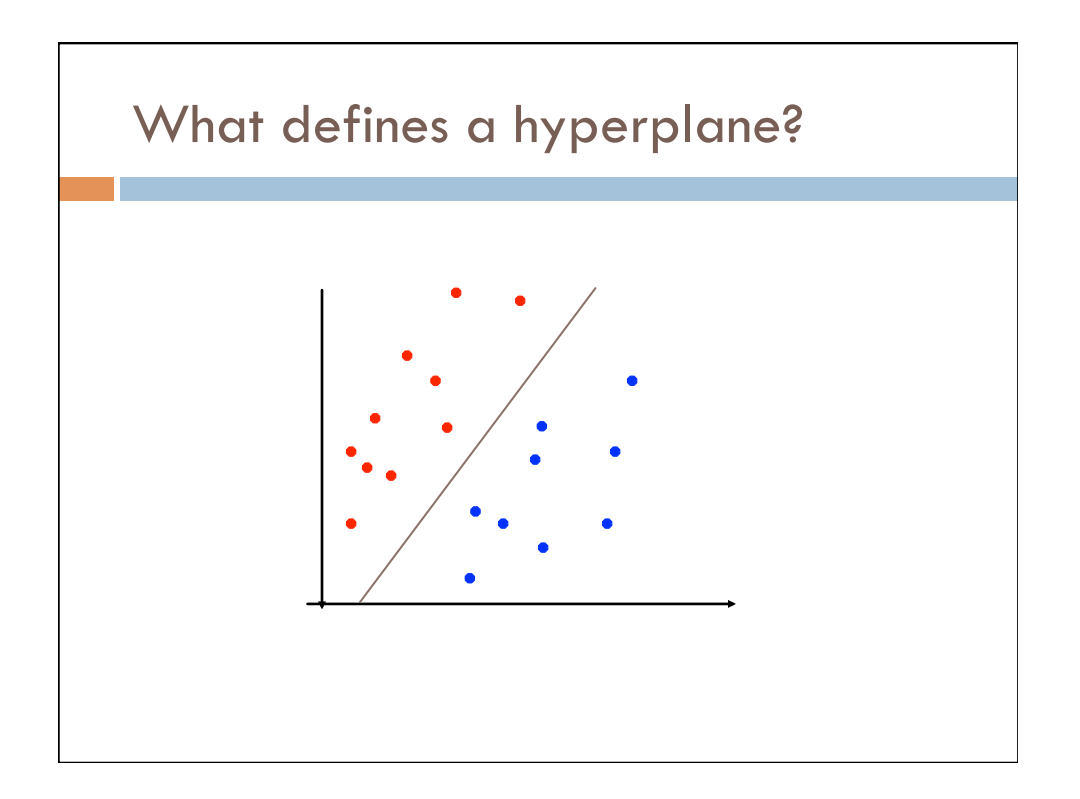

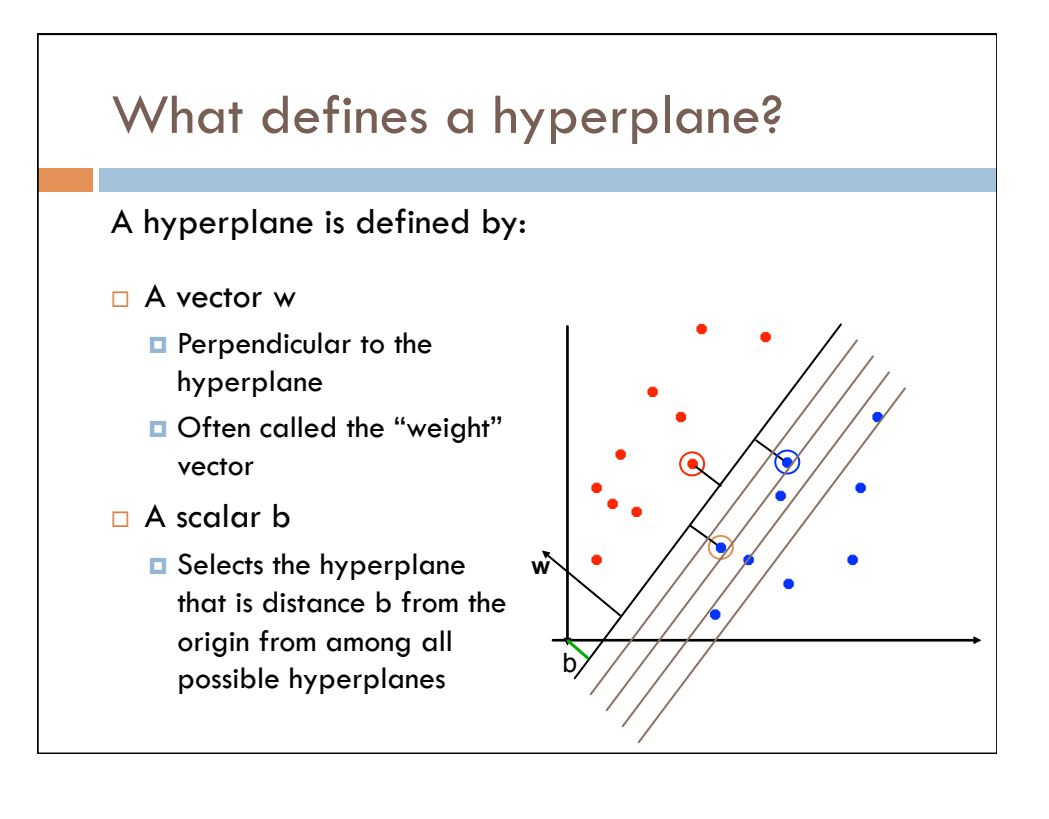

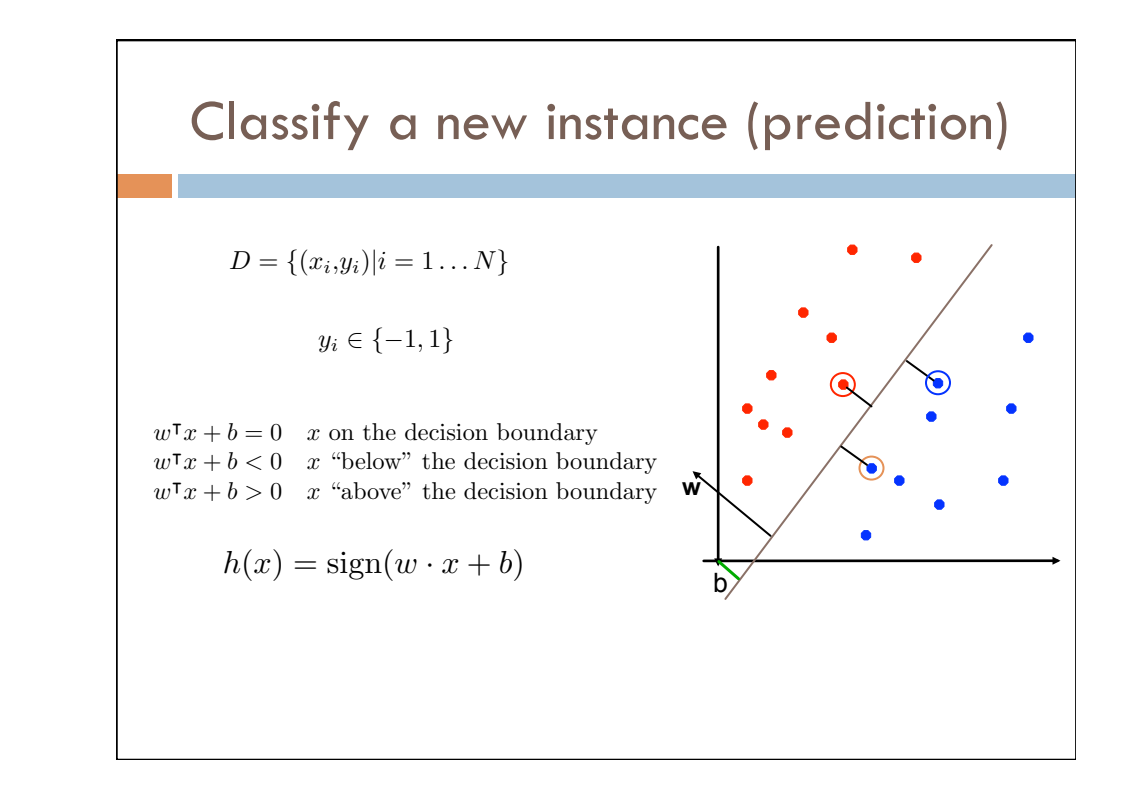

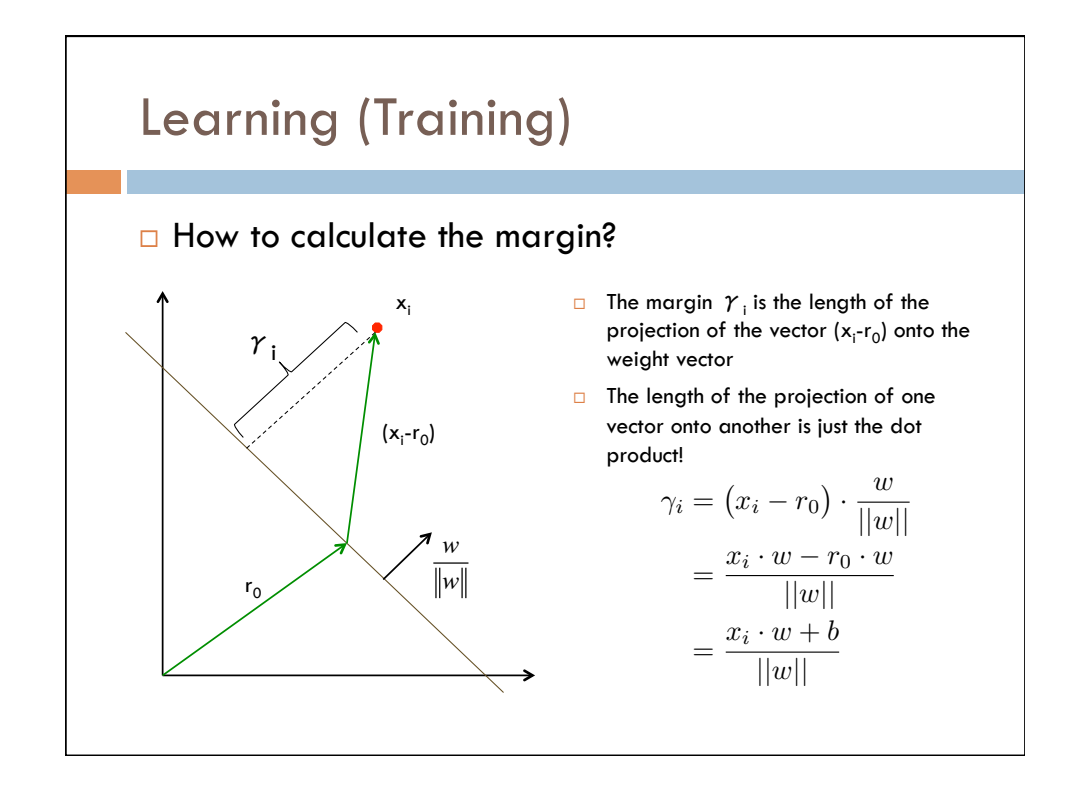

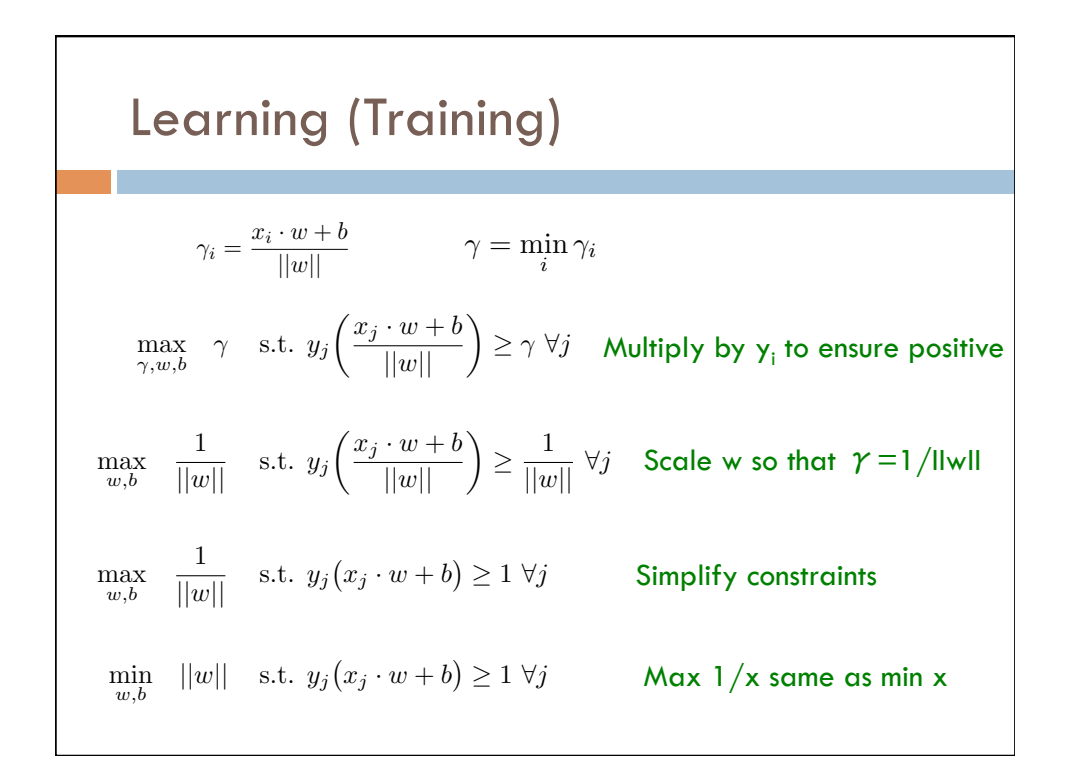

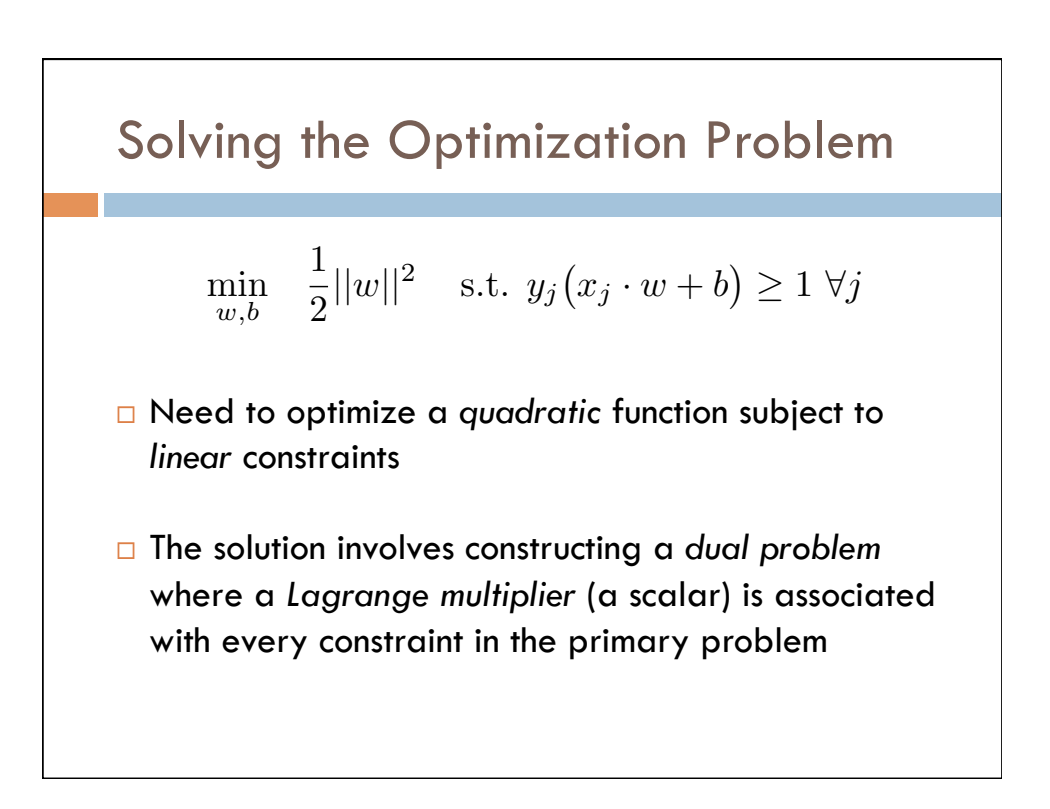

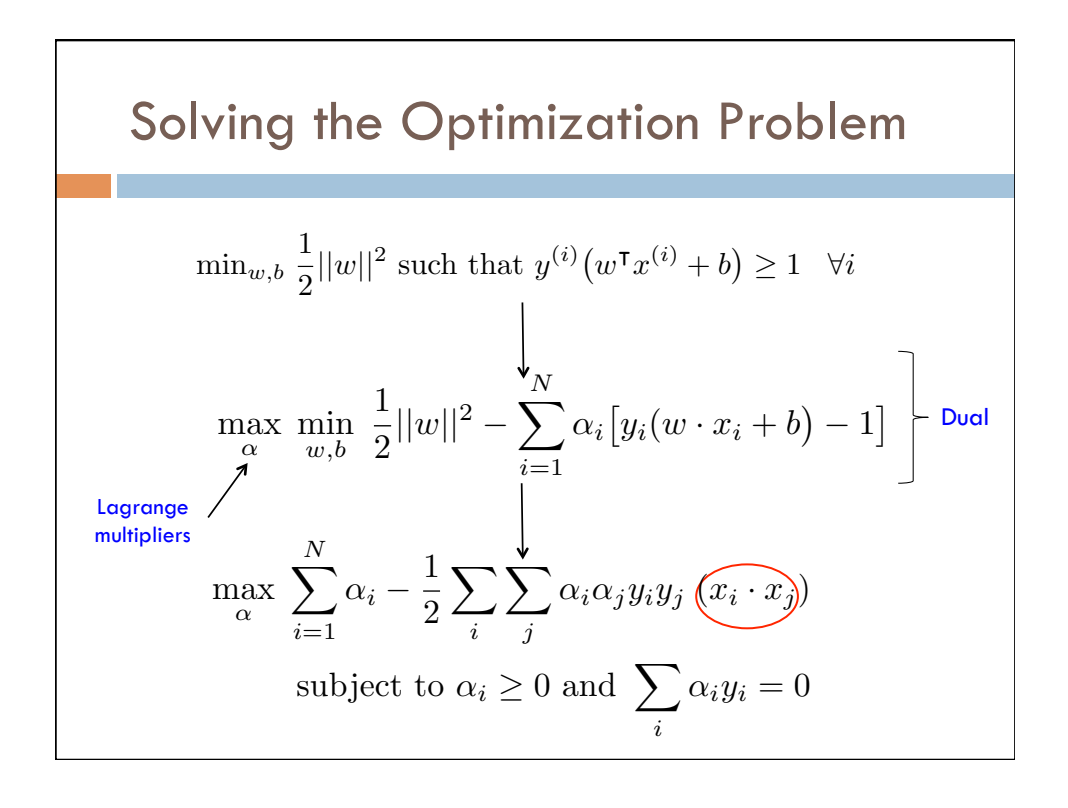

#### $\overline{P}$ Solving the Optimization Problem e Opfimization Pror

 $\overline{\phantom{a}}$  $\frac{1}{\sqrt{2}}$ 

max

1 *||w||* s.t. *<sup>y</sup><sup>j</sup>*

*i*

✓*x<sup>j</sup> · <sup>w</sup>* <sup>+</sup> *<sup>b</sup> ||w||* ◆

1 *||w||* <sup>8</sup>*<sup>j</sup>*

 $\Box$  The solution has the form:

 $\overline{\phantom{a}}$ 

↵*<sup>i</sup>* <sup>1</sup>

$$
w = \sum_{i=1}^{n} \alpha_i y_i \ x_i
$$
 and  $b = y_i - w \cdot x_i$  for any  $x_i$  s.t.  $\alpha_i \neq 0$ 

- $\overline{\phantom{a}}$  Each non-zero alpha indicates corresponding  $\overline{\phantom{a}}$  is a *support vector*
- $h(x) = \text{sign}\left(\sum x$ □ The classifying function has the form:  $h(x) = \text{sign}\left(\sum_{i} \alpha_i y_i (x_i \cdot x) + b\right)$ *||w||*
- ¨ Relies on an dot product between the test point x and the support <sup>=</sup> *<sup>w</sup> · <sup>x</sup>*(*i*) *<sup>r</sup>*<sup>0</sup> *· <sup>w</sup>* vectors  $x_i$ *||w||*

9

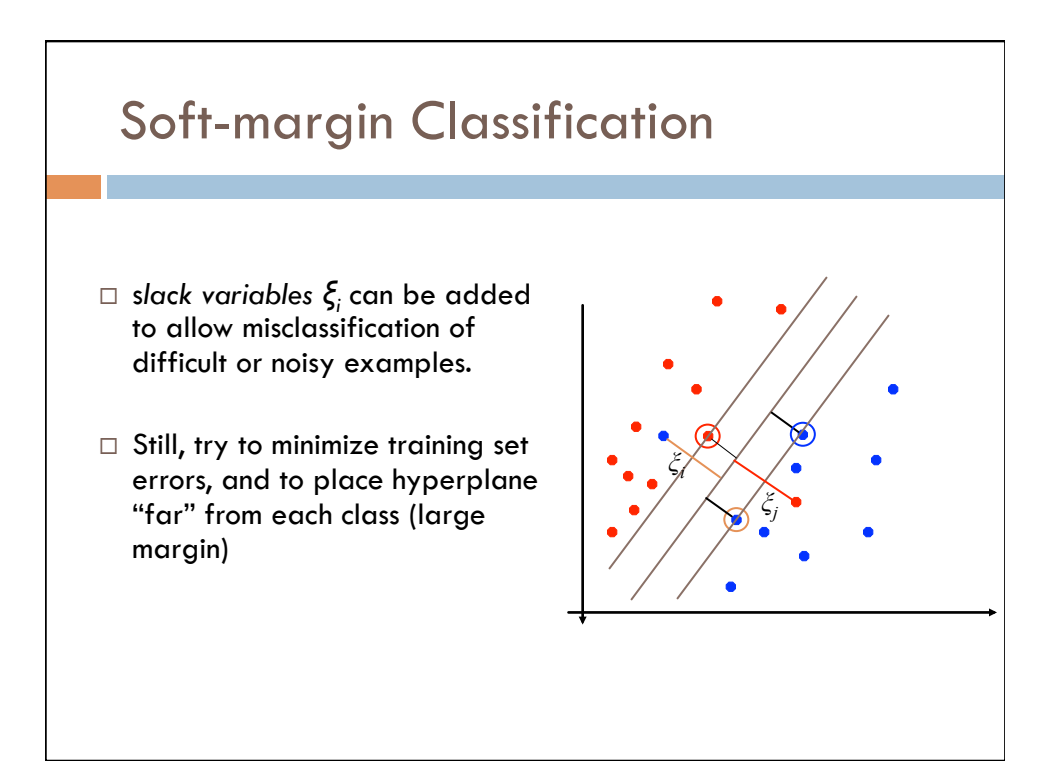

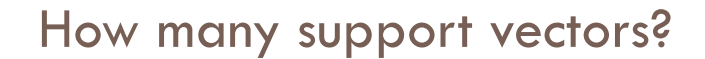

- $\Box$  Determined by alphas in optimization
- $\Box$  Typically only a small proportion of the training data
- $\Box$  The number of support vectors determines the run time for prediction

## How fast are SVMs?

### **Training**

- § Time for training is dominated by the time for solving the underlying quadratic programming problem
- § Slower than Naïve Bayes
- § Non-linear SVMs are worse

### Testing (Prediction)

§ Fast - as long as we don't have too many support vectors

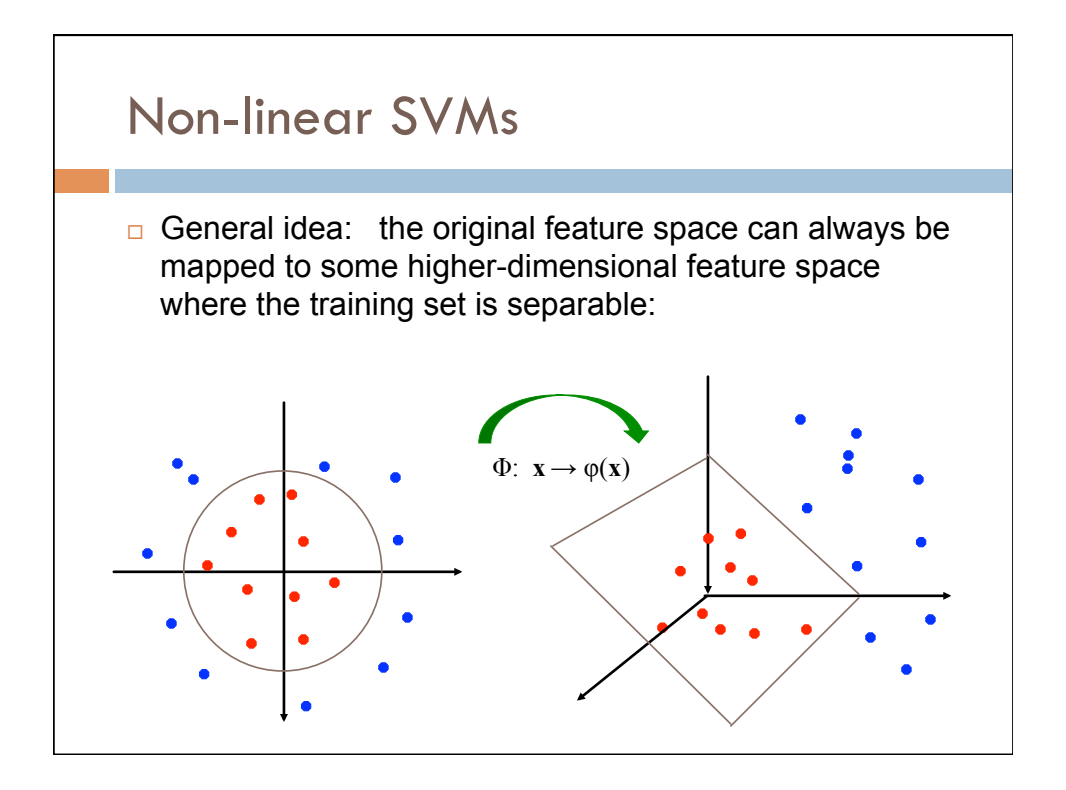

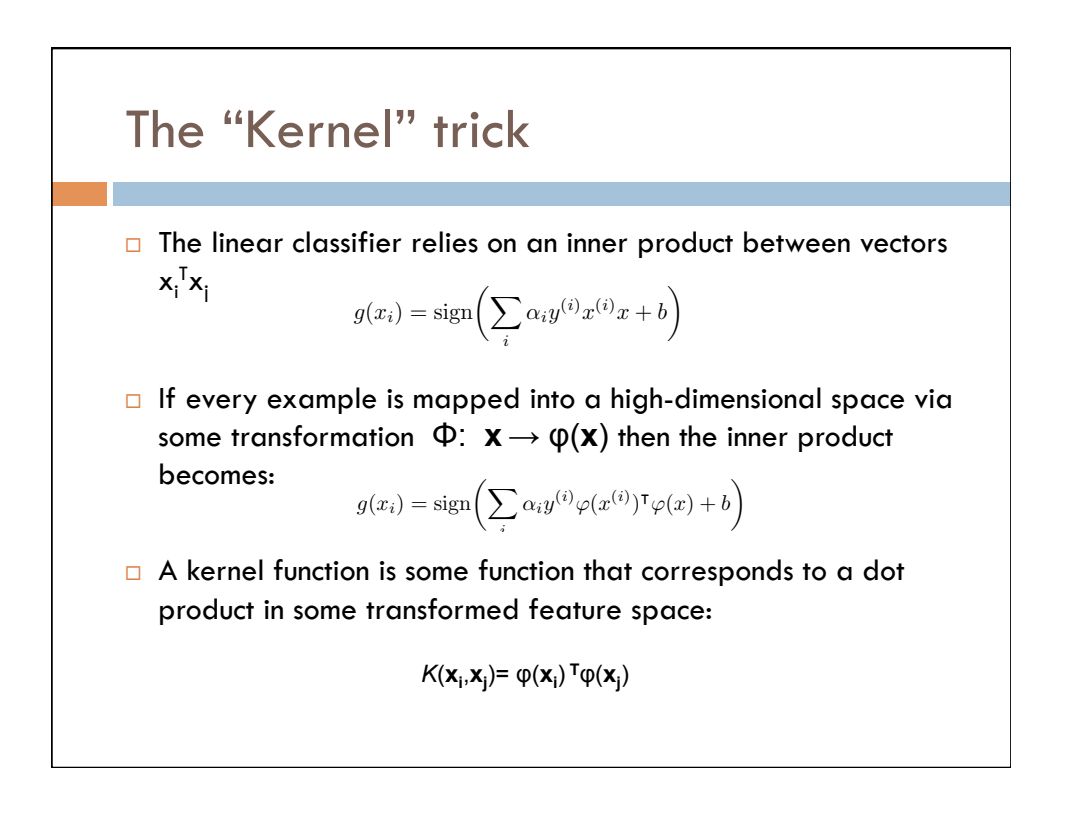

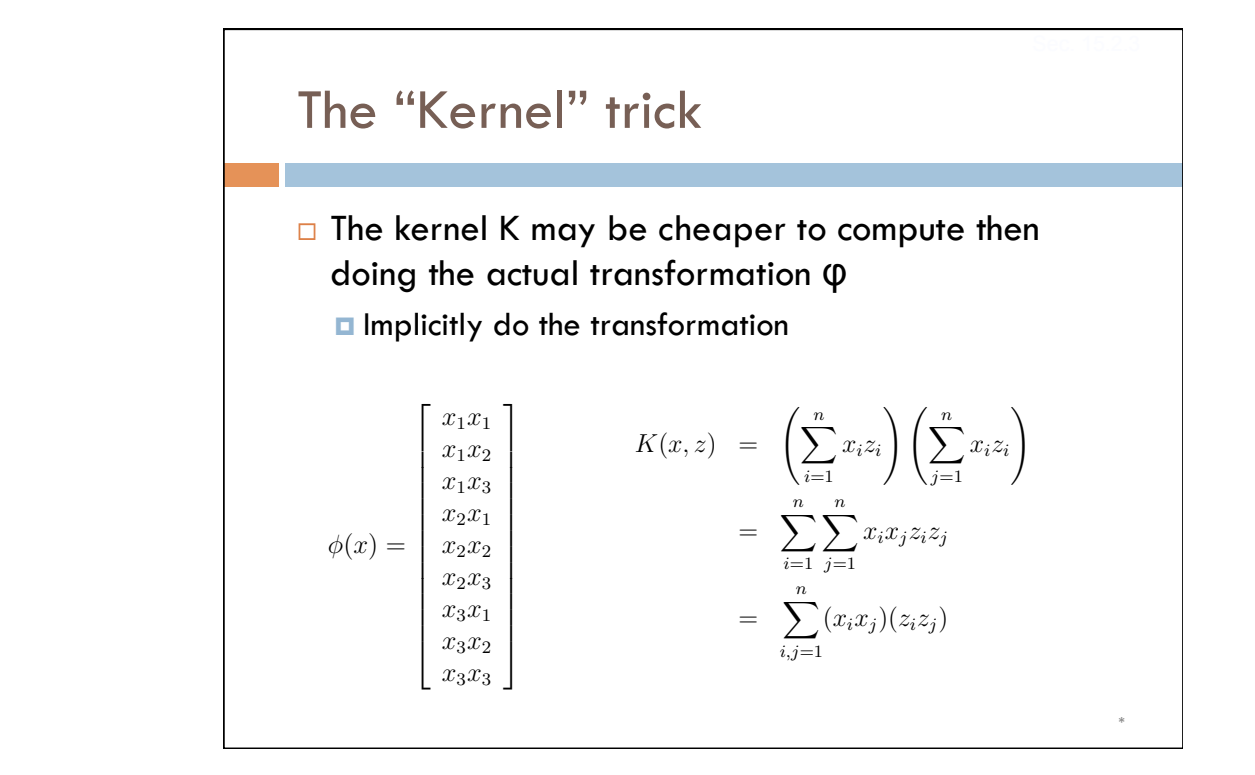

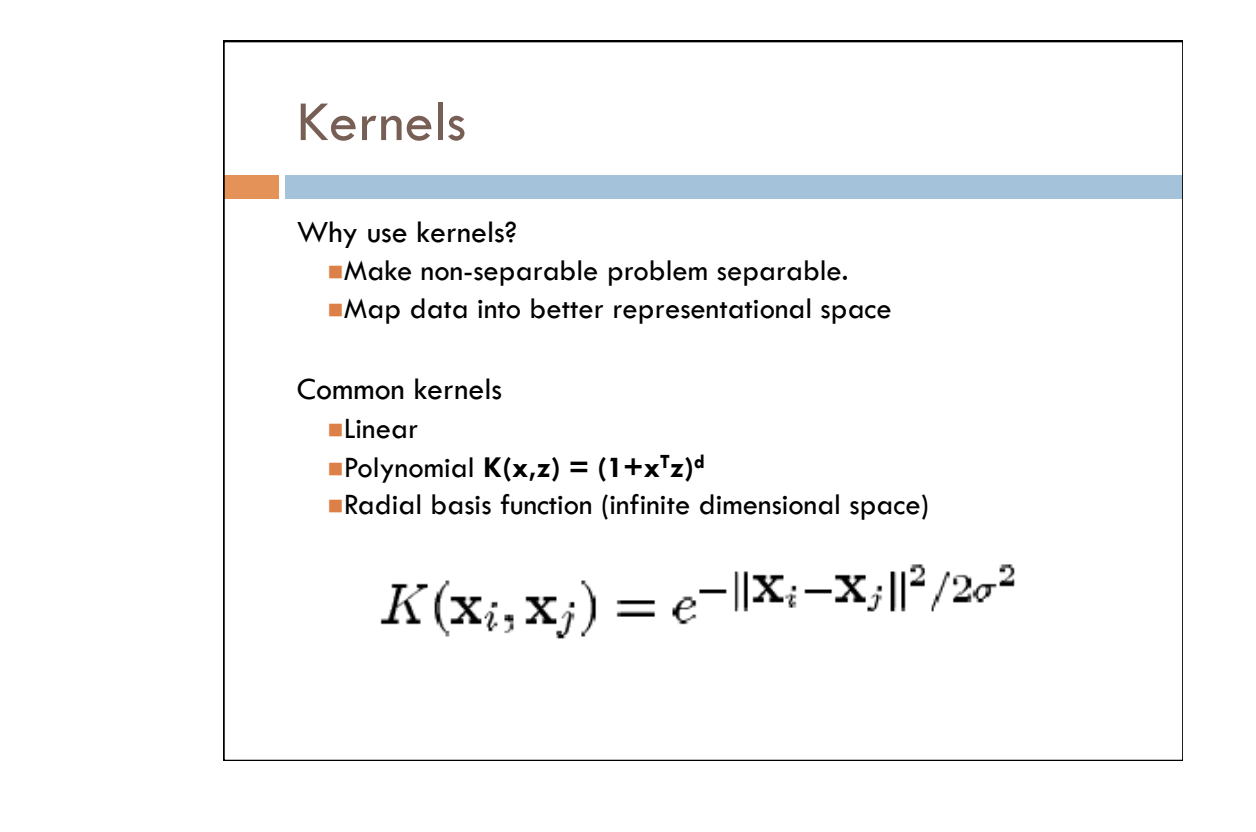

\* 

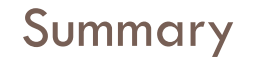

- □ Support Vector Machines (SVMs)
	- $\Box$  Find the maximum margin hyperplane
	- **□** Only the support vectors needed to determine hyperplane
	- **□** Use slack variables to allow some error
	- **E** Use a kernel function to make non-separable data separable
	- $\Box$  Often among the best performing classifiers